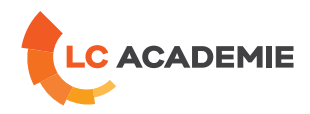

## Automates Programmables BECKHOFF niveau 2

Referenz: TECH116 Kategorien: [TECHNIK](https://www.lc-academie.lu/de/formation/technik?ts%255Bcategory%255D=45) Unterkategorien: [Automatisierungstechnik](https://www.lc-academie.lu/de/formation/automatisierungstechnik?ts%255Bcategory%255D=45&ts%255Bsscategory%255D=46)

DAUER: 4 TAG(E)

SPRACHE(N):

 $\overline{\mathbf{O}}$ FR SCHULUNGSEINRICHTUNG :

S.E.F.

**[ZIELE](#page-0-0)**

<span id="page-0-0"></span>Connaitre l'architecture des automates BECKHOFF

Maitriser l'ergonomie logicielle et maitriser les instructions de base du langage afin de dépanner une installation simple dotée d'un automate

Savoir visualiser et forcer les E/S

Savoir utiliser le chronogramme BECKHOFF

Etre capable de remplacer ou ajouter un élément dans la configuration EtherCat

Utiliser l'aide de l'outil de signature d'axe ScopeView

## **Personnes concernées :**

Techniciens.

**[INHALT](#page-1-0)**

ETHERCAT

EtherCat : l'Ethernet de terrain

Principe de fonctionnement

EtherCat et CanOpen

EtherCat et Ethernet

LE MATERIEL

BECKHOFF EK1100

Connections, diagnostic

BECKHOFF EL9100, EL1008, EL9410, EL2008

**LC ACADEMIE S.A.** 1a Um Woeller

L-4410 Soleuvre

T. (+352) 28 10 99 - 1 F. (+352) 28 10 99 - 555 info@lc-academie.lu **www.lc-academie.lu**

R.C.S. Luxembourg B192911 Autorisation ministérielle 10054397 N° TVA : LU 27383268

BILL LULL IBAN LU70 0023 7100 9405 6700 CELL LULL IBAN LU35 0141 2546 9940 3000 BGLL LULL IBAN LU60 0030 0944 6925 0000

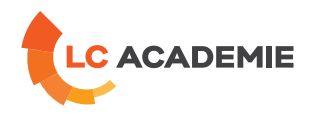

<span id="page-1-0"></span>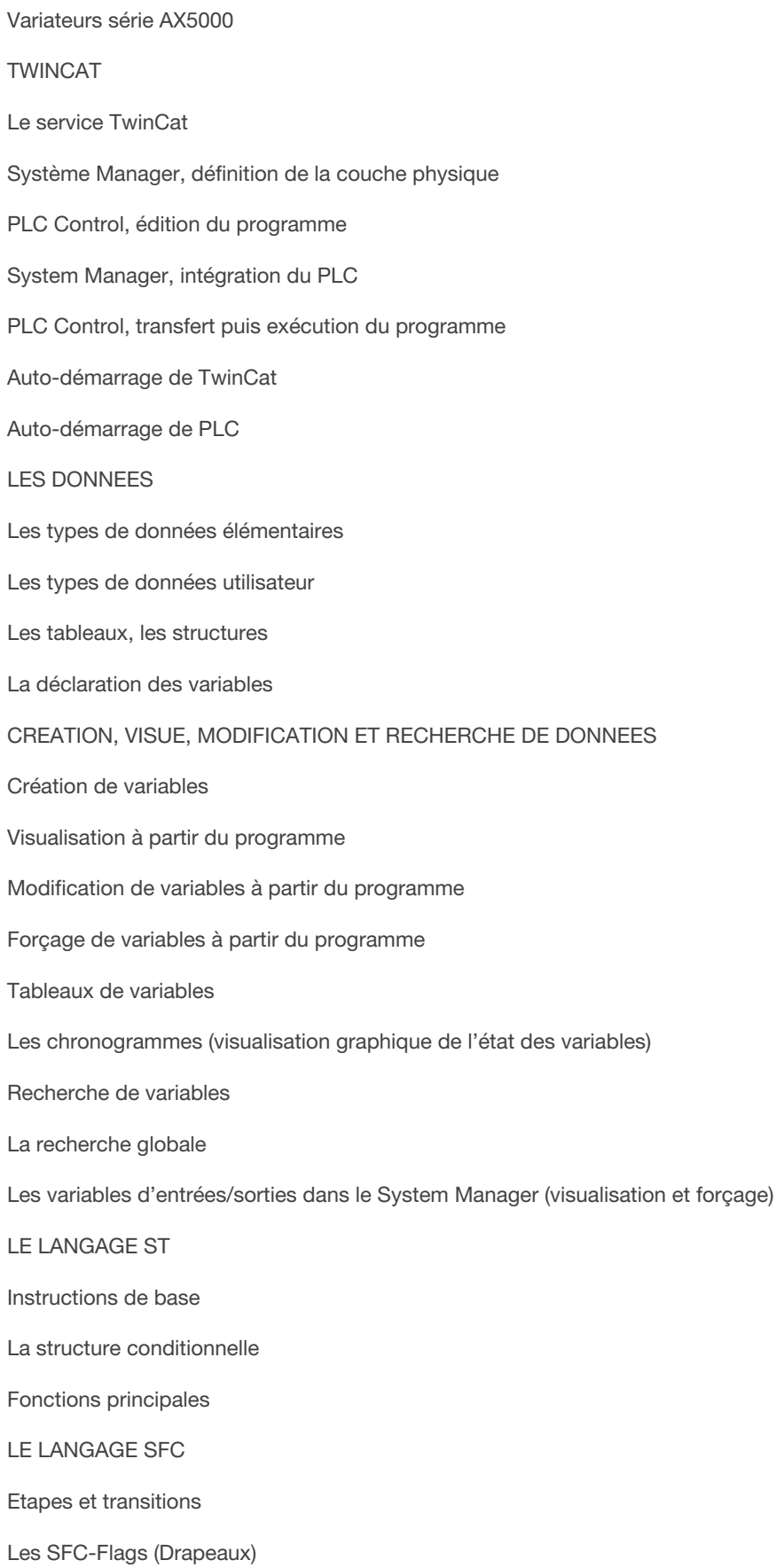

**LC ACADEMIE** S.A.

1a Um Woeller<br>L-4410 Soleuvre

T. (+352) 28 10 99 - 1 F. (+352) 28 10 99 - 555 info@lc-academie.lu **www.lc-academie.lu**

R.C.S. Luxembourg B192911 Autorisation ministérielle 10054397 N° TVA : LU 27383268

BILL LULL IBAN LU70 0023 7100 9405 6700 CELL LULL IBAN LU35 0141 2546 9940 3000 BGLL LULL IBAN LU60 0030 0944 6925 0000

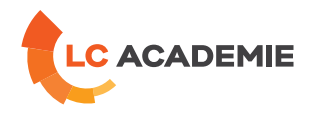

TWINCAT SCOPEVIEW

Surveillance graphique de variables

## **[PÄDAGOGIK](#page-2-0)**

<span id="page-2-0"></span>Exposés théoriques et travaux pratiques.

## **[ANFORDERUNGEN](#page-2-1)**

<span id="page-2-1"></span>Es gibt keine Voraussetzungen für dieses Schulung

Cette formation est disponible en formule intra-entreprise

**LC ACADEMIE** S.A.

1a Um Woeller<br>L-4410 Soleuvre

T. (+352) 28 10 99 - 1 F. (+352) 28 10 99 - 555 info@lc-academie.lu **www.lc-academie.lu**

R.C.S. Luxembourg B192911 Autorisation ministérielle 10054397 N° TVA : LU 27383268

BILL LULL IBAN LU70 0023 7100 9405 6700 CELL LULL IBAN LU35 0141 2546 9940 3000 BGLL LULL IBAN LU60 0030 0944 6925 0000